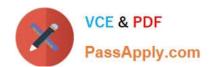

# C9560-503<sup>Q&As</sup>

IBM Tivoli Monitoring V6.3 Fundamentals

# Pass IBM C9560-503 Exam with 100% Guarantee

Free Download Real Questions & Answers PDF and VCE file from:

https://www.passapply.com/c9560-503.html

100% Passing Guarantee 100% Money Back Assurance

Following Questions and Answers are all new published by IBM Official Exam Center

- Instant Download After Purchase
- 100% Money Back Guarantee
- 365 Days Free Update
- 800,000+ Satisfied Customers

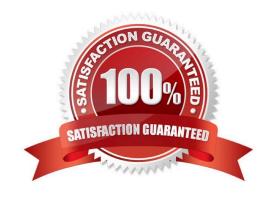

## https://www.passapply.com/c9560-503.html

2024 Latest passapply C9560-503 PDF and VCE dumps Download

#### **QUESTION 1**

What happens to the acknowledgement when the event is closed?

- A. It is removed.
- B. It is converted to a quick acknowledgment.
- C. It remains, and the status of the event is still set to Acknowledged.
- D. It is expired, and the status of the event is still set to Acknowledged.

Correct Answer: A

#### **QUESTION 2**

How can a user jump from one workspace to another one within the same Navigator item?

- A. Right-click and select the desired workspace
- B. Double-click and select the desired workspace
- C. Press Ctrl + L so that the list of available workspaces appears
- D. Press Ctrl + W so that the list of available workspaces appears

Correct Answer: A

### **QUESTION 3**

When defining a user that will be responsible to ensure the proper backups are taken, which Tivoli Enterprise Portal Sewer user group would be assigned to the user?

- A. Operations
- B. Management
- C. Administrators
- D. Support Teams

Correct Answer: C

#### **QUESTION 4**

Which option allows thresholds to be set up?

A. Table view

## https://www.passapply.com/c9560-503.html 2024 Latest passapply C9560-503 PDF and VCE dumps Download

- PassApply.com
- B. Graphic view
- C. Situation Event Console
- D. Common Event Console

Correct Answer: A

#### **QUESTION 5**

What are three types of links at the Tivoli Enterprise Portal? (Choose three.)

- A. Pure
- B. Static
- C. Relative
- D. Absolute
- E. Dynamic
- F. Sampled

Correct Answer: CDE

C9560-503 VCE Dumps C9560-503 Practice Test C9560-503 Exam Questions